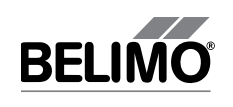

70614-00001.D

70614-00001.D

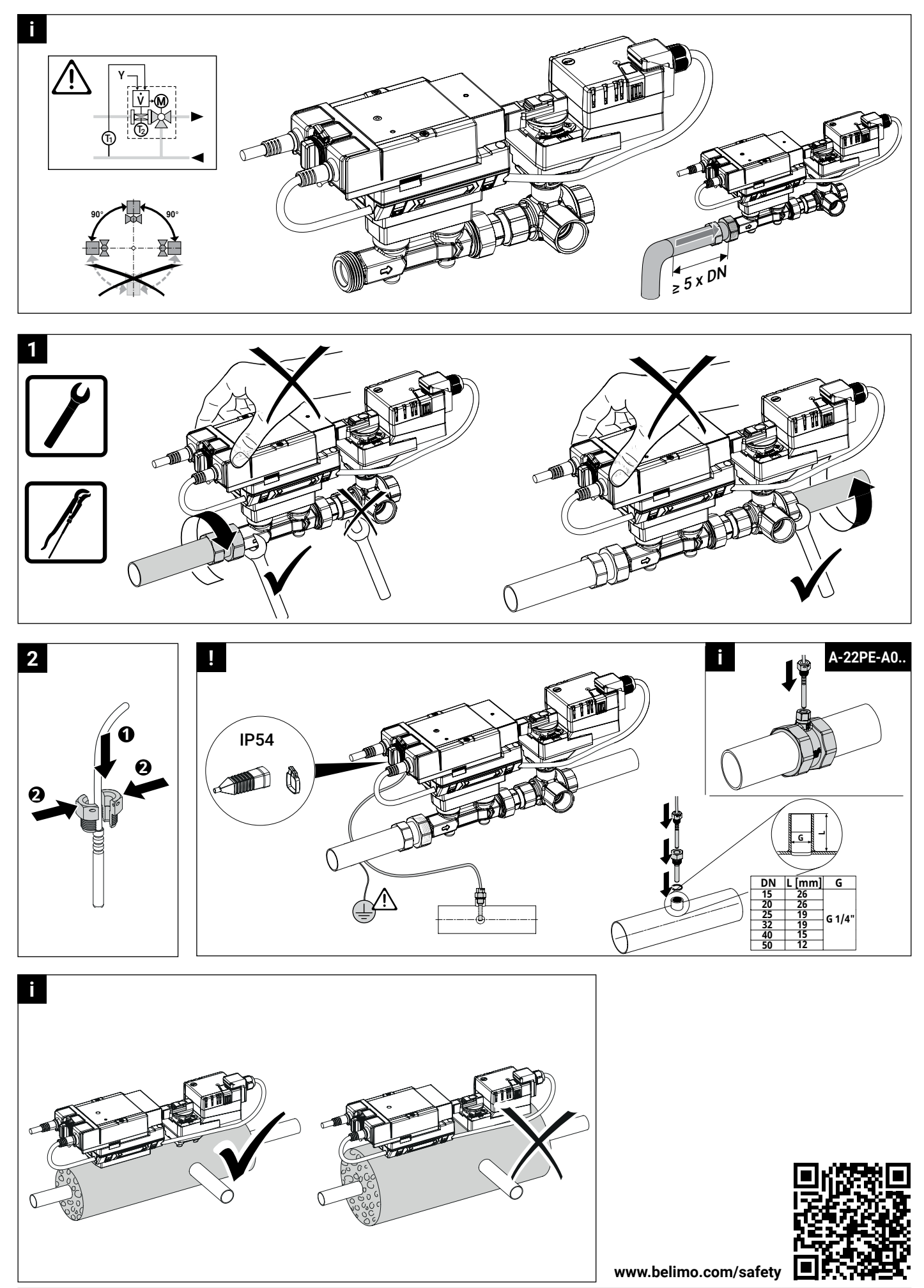

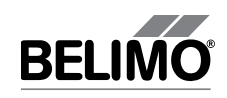

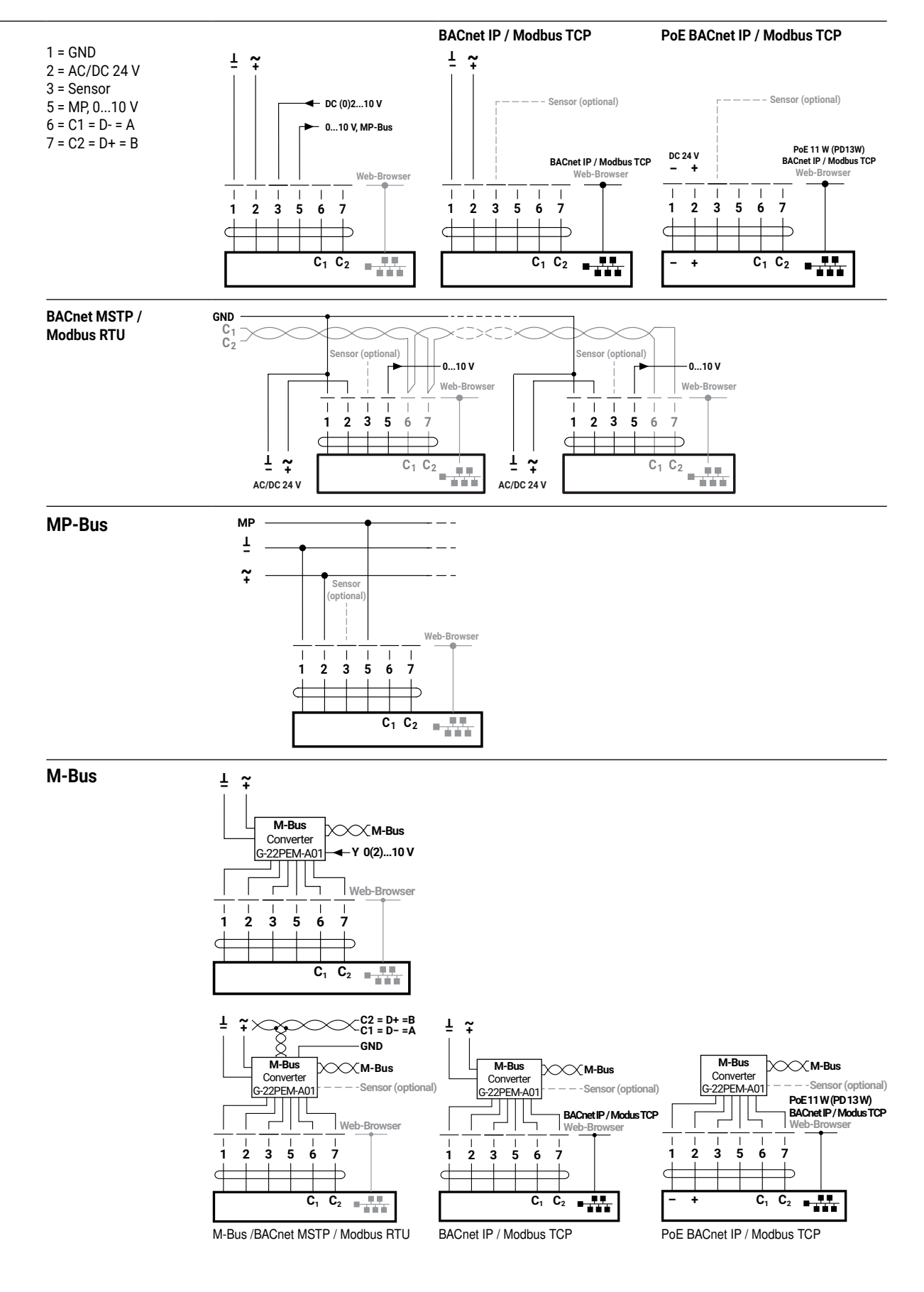

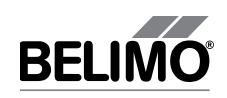

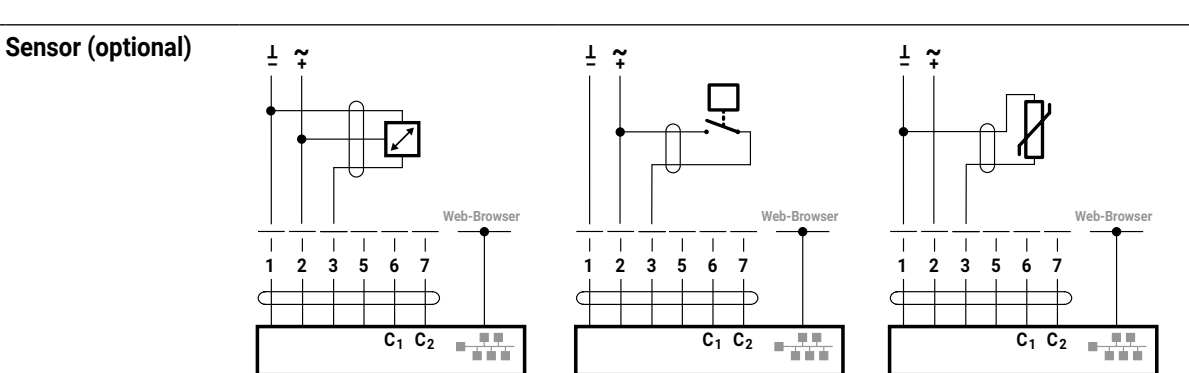